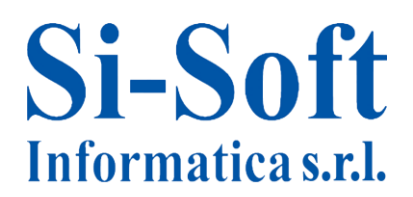

## **Percorso Formativo SAP Online "Amministratore di Sistema SAP"**

#### **Introduzione al sistema SAP R/3 – Lato amministrativo**

- Tecnologia Client/Server
- Cenni sul sstema scalabile e distribuito
- Il Kernel SAP
- Il concetto di Landscape SAP
- La SAP GUI
- Le transazioni
- Avvio e arresto di SAP

#### **Monitoraggio e gestione del sistema**

- Transazione DBACOCKPIT e relative transazioni collegate
- Transazione ST04: panoramica sulle performance
- Transazione DB02: panoramica sugli spazi nel DBA
- Transazione DB12: registri di salvataggio DBA
- Transazione DB24: operazioni database amministrative
- Transazioni DB13 e DB13C: calendario di pianificazione eventi DBA
- Transazioni SM50 e SM51: riepilogo processi
- Transazione ST02: stato del tuning a sistema
- Transazione ST06: monitor sistema operativo
- Transazione ST22: analisi dump

#### **Gestione dei Job:**

- Il concetto di Job
- Creazione di un Job
- Schedulazione di un Job
- Riepilogo ed eventuale modifica di un Job
- Job raccomandati

## **Navigazione e visualizzazione tabelle:**

- Database SAP in ambienti Oracle e SQL Server:
	- o Interrogazione Dati nelle Tabelle SAP La transazione SE11
	- o Interrogazione Dati nelle Tabelle SAP La transazione SE16
	- o Utilizzo del Match Code
	- o Analisi del contenuto di una Tabella
	- o Inserimento record nelle tabelle SAP
	- o Impostazione parametri utente della scheda "Data Browser"

# **Si-Soft** Informatica s.r.l.

Sede: C.so Unione Sovietica 612/21 - 10135 Torino Tel. 011 3589954 - Fax 011 3587210 E-Mail info@si-soft.org - URL www.si-soft.org REA di Torino numero: 1027370 Registro Imprese Torino n°: 09134990010 Partita IVA: 09134990010

## **Struttura Tabella:**

- Database SAP in ambienti Oracle e SQL Server:
	- o Struttura e contenuto delle tabelle (SE11)
	- o Gestione delle tabelle del DB
	- o Contenuto tabelle del DB (lato utente)

## **Creazione di una tabella:**

- Approfondimento della creazione sulle tabelle:
	- o Introduzione
	- o Creazione di un dominio
	- o Creazione di un tipo dati
	- o Creazione di una tabella
	- o Contenuto tabella

#### **Gestione utenti e sicurezza in SAP:**

- $\bullet$  Il concetto di Sicurezza su SAP
- Creazione Utenti (Solo teoria)
- Creazione Ruoli (Solo teoria)

#### **La CR ed i trasporti**

- **•** Trasporti
- Intinerari di trasporti
- Procedura trasporti
- Cancellazione trasporti
- Creazione CR cumulativa
- Registro trasporti
- Correzioni e riparazioni

#### **Gestione delle stampanti in SAP**

- Concetto di stampante locale e remota in SAP
- Installazione di una stampante
- Utility per la gestione delle stampanti

#### **Il database**

- Concetti di base
- I File più importanti di un sistema SAP Oracle R/3
- Directory di Oracle in SAP R/3
- Lo Start-Up del DB Oracle
- Operazioni di modifica
- Operazioni di backup
- Riorganizzazione del database

# **Si-Soft** Informatica s.r.l.

Sede: C.so Unione Sovietica 612/21 - 10135 Torino Tel. 011 3589954 - Fax 011 3587210 E-Mail info@si-soft.org - URL www.si-soft.org REA di Torino numero: 1027370 Registro Imprese Torino n°: 09134990010 Partita IVA: 09134990010

### **Gestione della memoria di SAP**

- Gestione della memoria dei Work Process
- Gestione della memoria dei Work Process BTC
- Table Buffering
- Logon Balancing

#### **Aggiornamenti**

- Installazione delle Hot Packages e della Spam
- Aggiornamento del Kernel SAP
- L'RFC

#### **Le Note OSS**

- Le note OSS: il servizio via web
- Le note OSS: il servizio via GUI

#### **I Batch Input**

- Creazione di una registrazione atta ad importare i dati
- Esecuzione di una registrazione

#### **Operatione Mode, Trigger Events e comandi logici**

#### **Query SAP – Le impostazioni**

- I Gruppi Utente
- Le Infoset
- Esecuzione di una Query SAP